<span id="page-0-0"></span>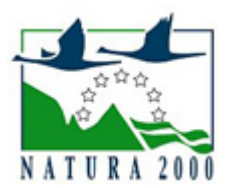

## NATURA 2000 - STANDARDOWY FORMULARZ DANYCH

dla obszarów specjalnej ochrony (OSO), proponowanych obszarów mających znaczenie dla Wspólnoty (pOZW), obszarów mających znaczenie dla Wspólnoty (OZW) oraz specjalnych obszarów ochrony (SOO)

OBSZAR PLH060064

NAZWA OBSZARU Nowosiółki

ZAWARTOŚĆ

- **[1. IDENTYFIKACJA OBSZARU](#page-0-1)**
- $\bullet$ [2. POŁOŻENIE OBSZARU](#page-0-2)
- $\bullet$ [3. INFORMACJE PRZYRODNICZE](#page-1-0)
- [4. OPIS OBSZARU](#page-2-0)
- [6. POWIĄZANIA OBSZARU](#page-4-0)
- $\bullet$ [7. MAPA OBSZARU](#page-5-0)

## <span id="page-0-1"></span>1. IDENTYFIKACJA OBSZARU

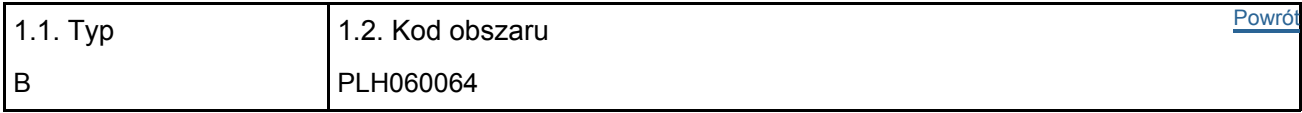

#### 1.3. Nazwa obszaru

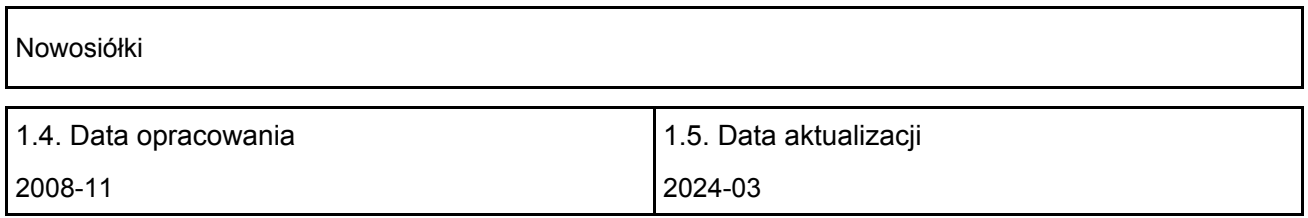

#### 1.6. Instytucja lub osoba przygotowująca wniosek:

<span id="page-0-2"></span>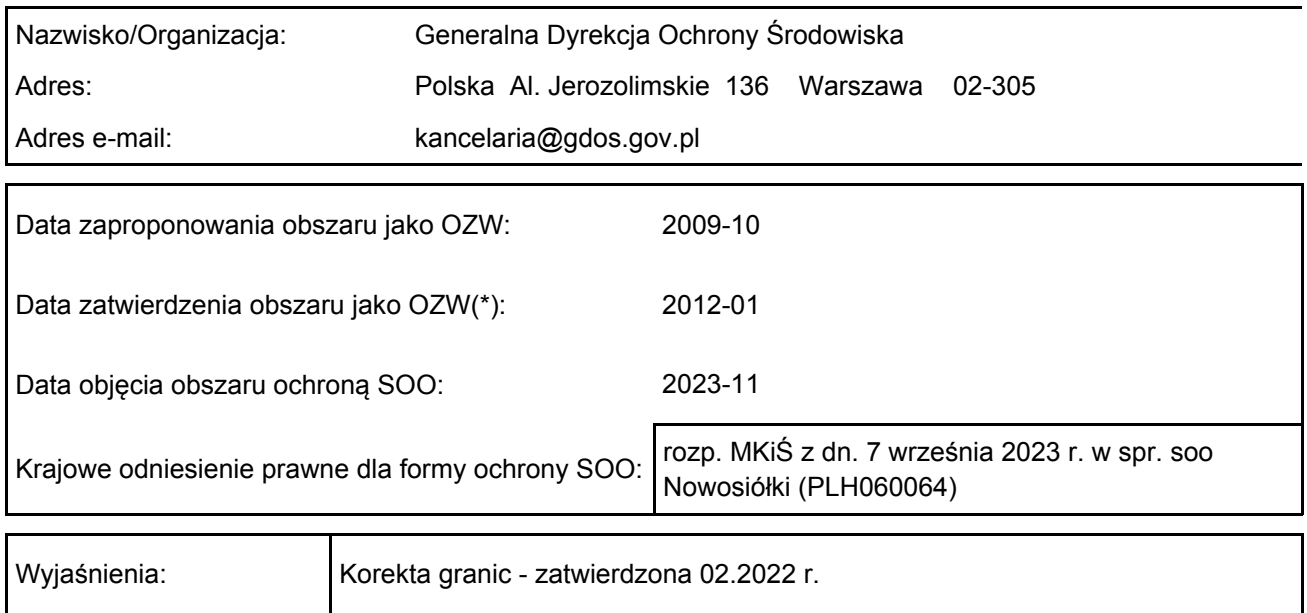

## 2. POŁOŻENIE OBSZARU

#### 2.1. Położenie centralnego punktu [wartości dziesiętne stopni]:

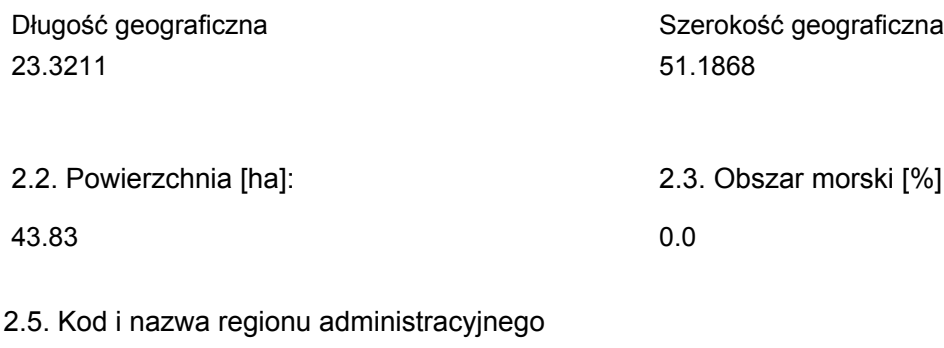

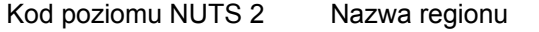

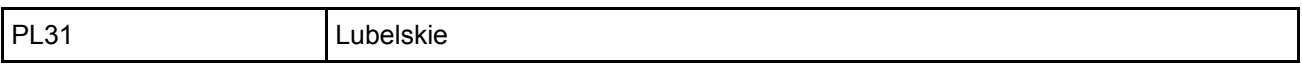

#### 2.6. Region biogeograficzny

Kontynentalny (100.0 %)

## <span id="page-1-0"></span>3. INFORMACJE PRZYRODNICZE

[Powrót](#page-0-0) 3.1. Typy siedlisk przyrodniczych występujących na terenie obszaru i ocena znaczenia obszaru dla tych siedlisk:

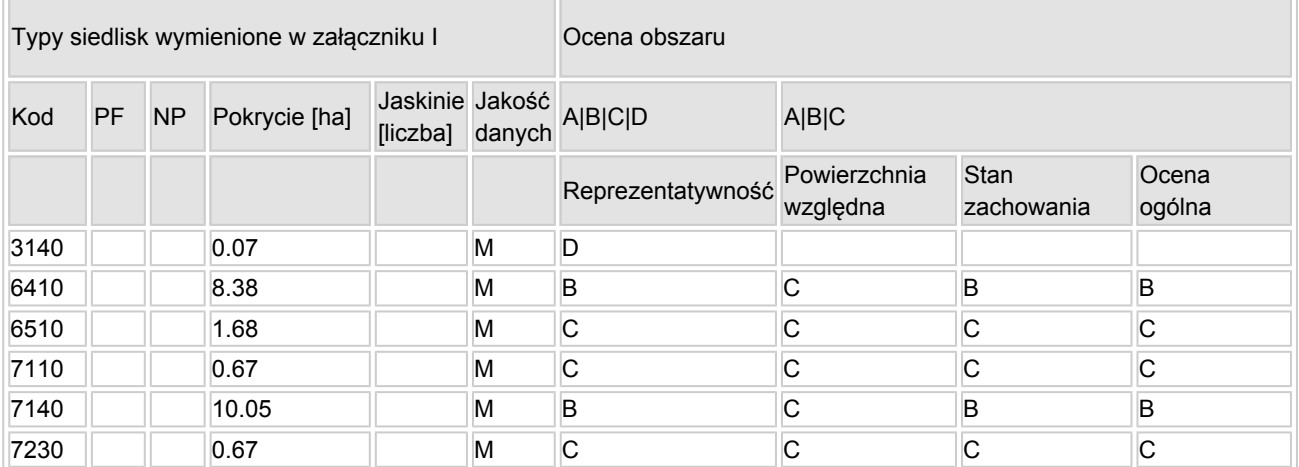

- PF: dla typów siedlisk, do których mogą odnosić się zarówno formy priorytetowe, jak i niepriorytetowe (6210, 7130, 9430) należy wpisać "x" w kolumnie PF celem wskazania formy priorytetowej.
- NP: jeśli dany typ siedliska nie istnieje już na danym terenie, należy wpisać "x" (opcjonalnie).
- Pokrycie: można wpisywać z dokładnością do wartości dziesiętnych.
- Jaskinie: w przypadku siedlisk typu 8310 i 8330 (jaskinie) należy podać liczbę jaskiń, jeśli nie są dostępne szacunkowe dane na temat powierzchni.
- Jakość danych: G = "wysoka" (np. na podstawie badań); M = "przeciętna" (np. na podstawie częściowych danych i ekstrapolacji);  $P =$  "niska" (np. zgrubne dane szacunkowe).

3.2. Gatunki objęte art. 4 dyrektywy 2009I147IWE i gatunki wymienione w załączniku II do dyrektywy 92I43IEWG oraz ocena znaczenia obszaru dla tych gatunków

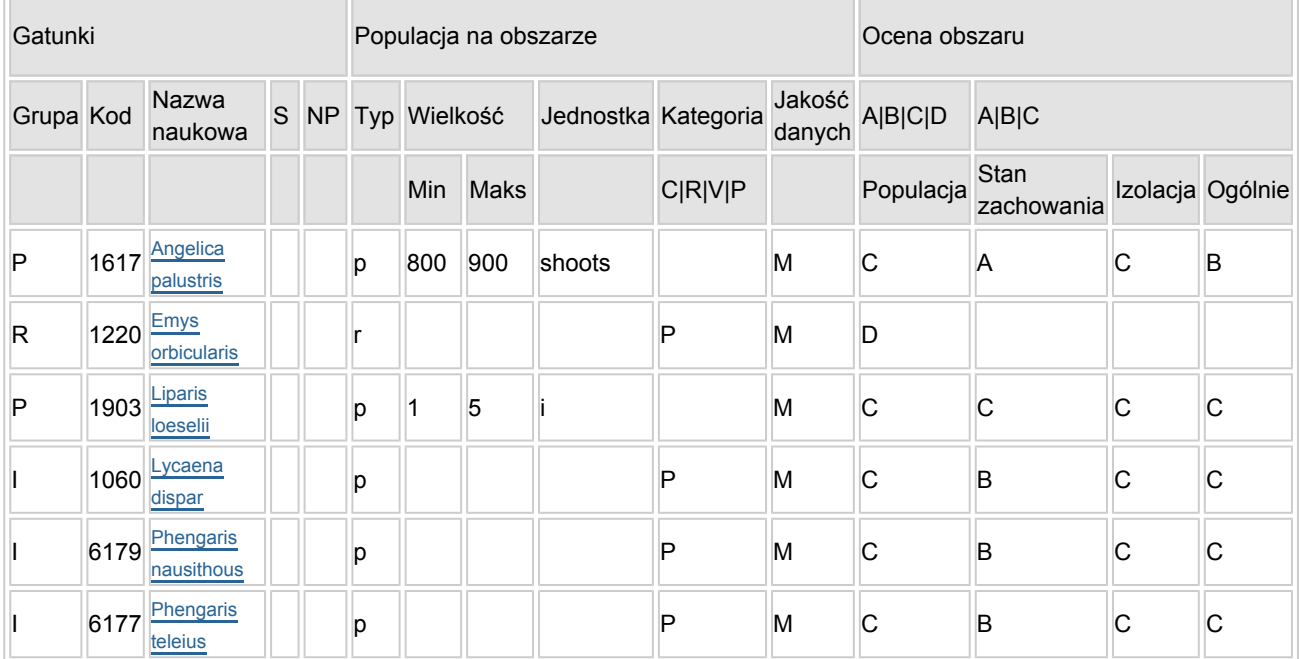

- Grupa:  $A =$  płazy,  $B =$  ptaki,  $F =$  ryby,  $I =$  bezkręgowce,  $M =$  ssaki,  $P =$  rośliny,  $R =$  gady.
- S: jeśli dane o gatunku są szczególnie chronione i nie mogą być udostępnione publicznie, należy wpisać "tak".
- NP: jeśli dany gatunek nie występuje już na danym terenie, należy wpisać "x" (opcjonalnie).
- $\bullet$  Typ: p = osiadłe, r = wydające potomstwo, c = przelotne, w = zimujące (w przypadku roślin i gatunków niemigrujących należy użyć terminu "osiadłe").
- Jednostka: i = osobniki pojedyncze, p = pary lub inne jednostki według standardowego wykazu jednostek i kodów zgodnego ze sprawozdawczością na podstawie art. 12 i 17 (zob. [portal referencyjny](http://bd.eionet.europa.eu/activities/Natura_2000/reference_portal)).
- Kategorie liczebności (kategoria): C = powszechne, R = rzadkie, V = bardzo rzadkie, P = obecne wypełnić, jeżeli brak jest danych (DD), lub jako uzupełnienie informacji o wielkości populacji.
- $\bullet$  Jakość danych: G = "wysoka" (np. na podstawie badań); M = "przeciętna" (np. na podstawie częściowych danych i ekstrapolacji);  $P =$  "niska" (np. zgrubne dane szacunkowe); DD = brak danych (kategorię tę należy stosować wyłącznie, jeśli nie da się dokonać nawet zgrubnej oceny wielkości populacji - w takiej sytuacji można pozostawić puste pole dotyczące wielkości populacji, jednak pole "Kategorie liczebności" musi być wypełnione).

## <span id="page-2-0"></span>4. OPIS OBSZARU

#### 4.1. Ogólna charakterystyka obszaru

### [Powrót](#page-0-0)

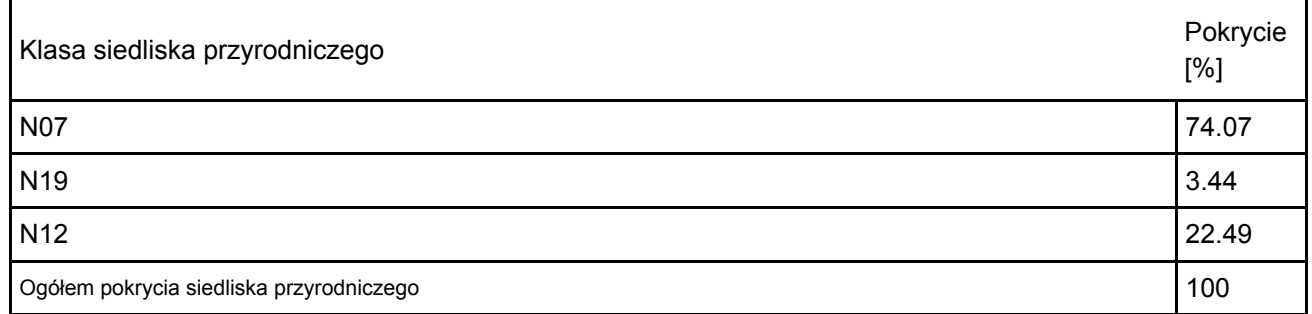

Dodatkowa charakterystyka obszaru:

Torfowisko Julianów (o pow. ok. 35 ha) leży na Pagórach Chełmskich w odległości ok. 3 km od miejscowości Nowosiółki. Jest to popława krasowa - klasyczny przykład dużej formy krasu kredy piszącej uwarunkowanej strukturą podłoża (wyrównane, akumulacyjne dno, okresowo podmokłe). Zbocza wzniesień zamykających torfowisko od północy, wschodu i południa stanowią rozległe pola uprawne i łąki, a od zachodu - lasy. W zagłębieniu tym występuje torfowisko niskie (o pow. 30 ha) o zasobności złoża 781 tys. m3, średniej

miąższości 2,67 m (maksymalnej 3,00 m). Złoże to było eksploatowane, prawdopodobnie do celów opałowych.

Na terenie projektowanego obszaru występują zbiorowiska wodne, szuwarowe, łąkowe, torfowiskowe, zaroślowe i leśne. Dużą powierzchnię zajmuje zespół Betulo-Salicetum repentis z dominującą Betula humilis i domieszką Salix rosmarinifolia. Olsy Ribo nigri-Alnetum i zarośla łozowe Salicetum pentandro-cinereae występują na niewielkiej powierzchnię - głównie w zachodniej części obiektu.

Na szczególną uwagę zasługują zbiorowiska z klasy Scheuchzerio-Caricetea fuscae (zespoły - Caricetum lasiocarpae oraz Caricetum davallianae i Schoenetum ferruginei) oraz z klasy Oxycocco-Sphagnetea (zespół Sphagnetum magellanici).

 Zbiorowiska łąkowe występują głównie na obrzeżach torfowiska - głównie od strony wschodniej i południowej. Są to zespoły: Molinietum caeruleum, Cirsietum rivulare i Poo-Festucetum rubrae.

 W podtopionych obniżeniach terenu i starych potorfiach wykształciły się zbiorowiska szuwarowe jak: Phragmitetum australis, Equisetetum fluviatile, Caricetum appropinquatae, Caricetum gracilis, Caricetum acutiformis.

Zbiorowiska wodne z klas Charetea i Potametea występują w licznych, niewielkich torfiankach.

 Występuje tu także wiele gatunków rzadkich i objętych ochroną prawną roślin jak: Betula humilis, Dianthus supebus, Drosera rotundifolia, Utricularia vulgaris, Nymphaea alba, Pedicularis sceptrum carolinum i Pedicularis palustris, Epipactis palustris, Dactylorhiza incarnata, Schoenus ferrugineus, Carex davalliana.

#### 4.2. Jakość i znaczenie

Korekta granicy przekazana do Komisji Europejskiej z aktualizacją bazy danych obszarów Natura 2000 za rok 2020 r., zgodnie z uchwałą nr 5 Rady Ministrów z dnia 5 stycznia 2021 r. w sprawie wyrażenia zgody na przekazanie Komisji Europejskiej dokumentu "Lista zmian w sieci obszarów Natura 2000" (M.P. z 2021 poz. 45)</br></br>

W obszarze zidentyfikowano 6 rodzajów siedlisk z Załącznika I Dyrektywy Rady 92/43/EWG - twarde oligomezotroficzne wody z podwodnymi łąkami ramienic Chara sp., zmiennowilgotne łąki trzęślicowe, niżowe i górskie świeże łąki użytkowane ekstensywnie (Arrhenatherion elatioris), torfowiska wysokie z roślinnością torfotwórczą (żywe,)torfowiska przejściowe i trzęsawiska, górskie i nizinne torfowiska zasadowe o charakterze młak, turzycowisk i mechowisk. Występują tutaj gatunki z Załącznika II Dyrektywy Rady 92/43/EWG jak: Liparis loeselii (populacja licząca kilka okazów)i Ostericum palustre (populacja licząca około 1000 okazów).

Rejon ten jest też ostoją rzadkich gatunków owadów, płazów i gadów. Występują tu 4 gatunki zwierząt z Załącznika II Dyrektywy Rady 92/43/EWG. Gatunki wymienione w p. 3.3. z motywacją D to gatunki prawnie chronione w Polsce, zaś z motywacją A to gatunki z czerwonych list.

Głównym celem ochrony jest zachowanie siedlisk - zmiennowilgotne łąki trzęślicowe, torfowiska przejściowe i trzęsawiska i torfowiska wysokie z roślinnością torfotwórczą (żywe).

Obszar ten ma znaczenie dla utrzymania dość dobrze zachowanych i zajmujących dużą powierzchnię siedlisk 6410 i 7140. Obszar ten chroni także siedliska silnej populacji Ostericum palustre i uzupełnia lukę w zasięgu występowania Liparis loeselii.

#### 4.3. Zagrożenia, presje i działania mające wpływ na obszar

Najważniejsze oddziaływania i działalność mające duży wpływ na obszar

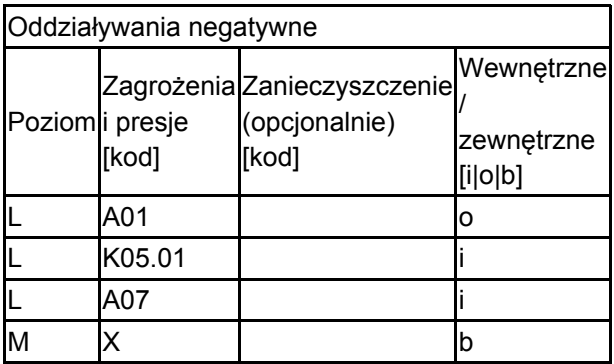

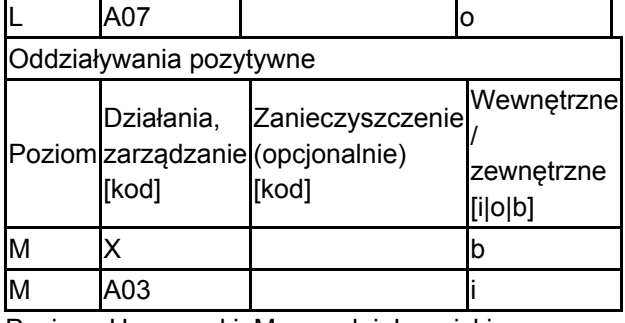

Poziom: H = wysoki, M = sredni, L = niski.

Zanieczyszczenie: N = stosowanie azotu, P = stosowanie fosforu/fosforanów, A = stosowanie kwasów/zakwaszanie, T = toksyczne chemikalia nieorganiczne,

O = toksyczne chemikalia organiczne, X = zanieczyszczenia mieszane.

 $i =$  wewnętrzne, o = zewnętrzne, b = jednoczesne.

#### 4.4. Własność (opcjonalnie)

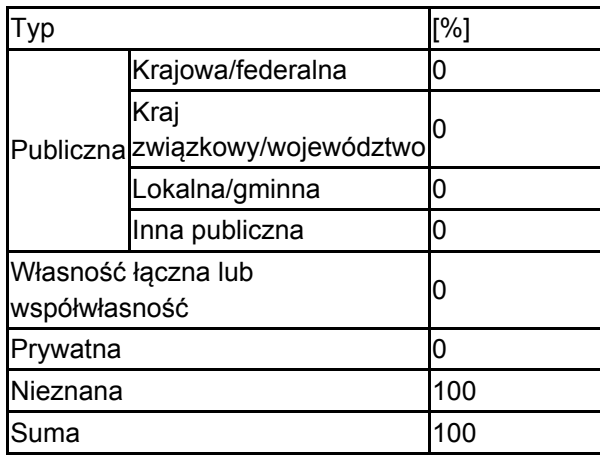

#### 4.5. Dokumentacja (opcjonalnie)

1. Urban D., Grzywaczewski G., Pałka K., Wójciak J., Dobrowolski R., Różyc P. 1998. Inwentaryzacja gminy Chełm WOŚ UW Chełm, UG Chełm, LTO (maszynopis).2. Urban D., Wójciak H., Wójciak J. 2006-2008. materiały własne.3. Urban D., Wójciak H., Bielak-Bielecki P. 2018. Dokumentacja Planu Zadań Ochronnych dla obszaru Natura 2000 Nowosiółki (Julianów) PLH060064.

## <span id="page-4-0"></span>6. ZARZĄDZANIE OBSZAREM

6.1. Organ lub organy odpowiedzialne za zarządzanie obszarem:

[Powrót](#page-0-0)

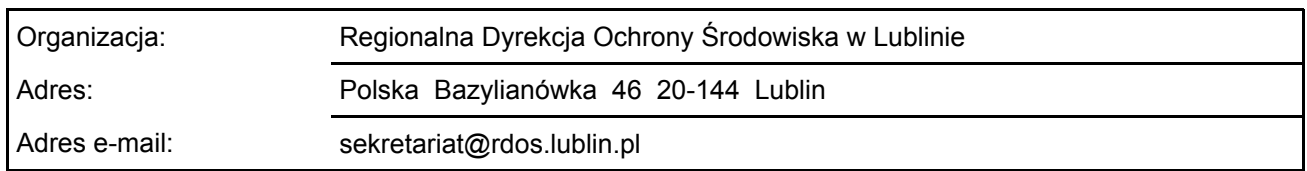

#### 6.2. Plan(-y) zarządzania:

Aktualny plan zarządzania istnieje:

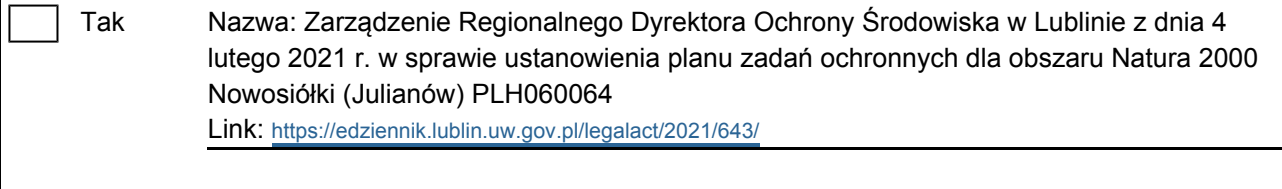

 $\overline{\mathsf{x}}$ Nie

# <span id="page-5-0"></span>7. MAPA OBSZARU Nr ID INSPIRE: | PL.ZIPOP.1393.N2K.PLH060064

Mapa załączona jako plik PDF w formacie elektronicznym (opcjonalnie)

 $\overline{X}$ Tak  $\Box$  Nie

Odniesienie lub odniesienia do oryginalnej mapy wykorzystanej przy digitalizacji granic elektronicznych (opcjonalnie)

[Powrót](#page-0-0)